<mark>مدْكرة رقو5 في حرس الحوال اللومّاريتمية</mark><br>الأهداف القدرات المنتظرة من الدرس :

مذكرة رقم : 5 الأستاذ : عثماني نجيب

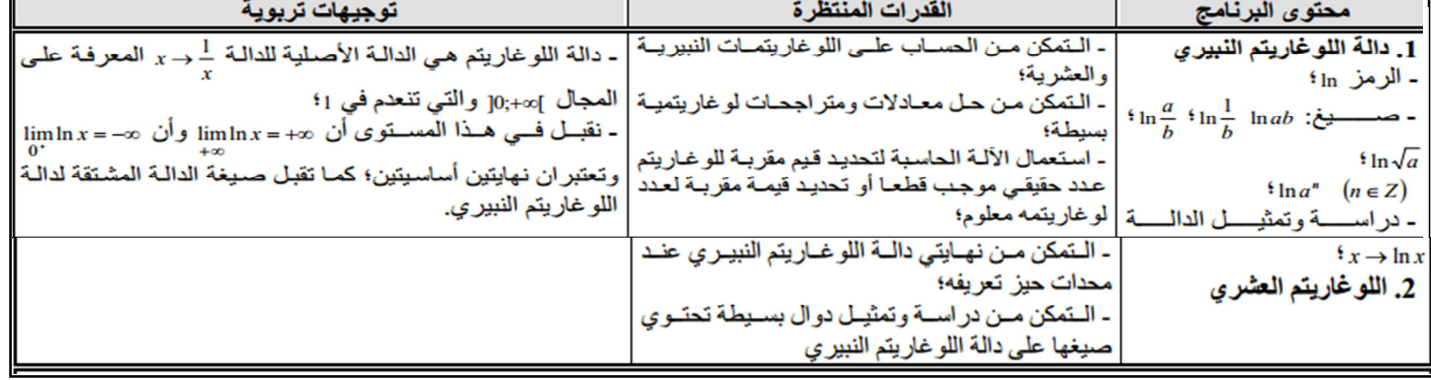

## I. تعريف:

 $\pi\in [0,+\infty]$ توجد دالة تسمى دالة اللوغاريتم النبيري يرمز لها ب  $n$  و هي دالة معرفة على المجال  $[-\infty,+\infty]$  و لدينا $[-\infty,+\infty]$ ا ـ دالة اللو غاريتم النبير ي تنعدم في 1 أي e = (1) n (1) . II. خاصيات جبرية:  $l \ln(\sqrt{a}) = \frac{1}{2} l \ln(a) \quad l \ln\left(\frac{a}{b}\right) = l \ln(a) - l \ln(b) \quad l \ln\left(\frac{1}{b}\right) = -l \ln(b) \quad (\forall a > 0) (\forall b > 0) \quad l \ln(ab) = l \ln(a) + l \ln(b)$  $(\forall n \in \mathbb{Z}) l \cdot n(a^n) = nl \cdot n(a)$  $l \ln\left(\frac{1}{2}\right)$   $l \ln(72)$   $l \ln(8)$   $l \ln(4)$   $l \ln(6)$  فاحسب ما يلي:  $l \ln(3) \approx 1, 1$   $l \ln(2) \approx 0, 7$  أ $l \ln(2)$   $l \ln(72)$  $l \ln(3\sqrt{2})$   $l \ln(\sqrt{6})$   $l \ln(\sqrt{2})$   $l \ln(\frac{3}{2})$  $l \ln(6) = l \ln(2 \times 3) = l \ln(2) + l \ln(3) \approx 0.7 + 1.1 \approx 1.8$  $l \ln(4) = l \ln(2 \times 2) = l \ln(2^2) = 2l \ln(2) \approx 2 \times 0, 7 \approx 1, 4$  $l \ln(8) = l \ln(2 \times 2 \times 2) = l \ln(2^3) = 3l \ln(2) \approx 3 \times 0, 7 \approx 2, 1$  $l \ln(\sqrt{2}) = \frac{1}{2}l \ln(2) \approx \frac{1}{2} \times 0.7 \approx 0.35$  $\ln(72) = \ln(9 \times 8) = \ln(9) + \ln(8) = \ln(3^{2}) + \ln(2^{3})$  $l \ln(72) = l \ln(3^2 \times 2^3) = l \ln(3^2) + l \ln(2^3) = 2l \ln(3) + 3l \ln(2)$  $l \ln\left(\frac{1}{2}\right) = -l \ln(2) \approx -0.7$   $l \ln\left(\frac{3}{2}\right) = l \ln(3) - l \ln(2) \approx 1.1 - 0.7 \approx 0.4$   $l \ln(72) \approx 2 \times 1.1 + 3 \times 0.7 \approx 2.2 + 2.1 \approx 4.3$  $\ln(3\sqrt{2}) = \ln(3) + \ln(\sqrt{2}) \approx 1.1 + \frac{1}{2}\ln(2) \approx 1.1 + \frac{0.7}{2} \approx 1.1 + 0.35 \approx 1.45$   $l \ln(\sqrt{6}) = \frac{1}{2}l \ln(6) \approx \frac{1}{2} \times 1.8 \approx 0.9$  $l \ln \left( \frac{1}{5} \right)$   $l \ln (125)$   $l \ln (16)$   $l \ln (25)$   $l \ln (10)$  فاحسب ما يلي:  $\ln (10)$   $\ln (5) \approx 1,6$   $\ln (2) \approx 0,7$   $\frac{1}{5}$  $ln(2\sqrt{5})$   $ln(\sqrt{5})$   $ln(\frac{2}{5})$ 2 ln 4 + ln  $\left(\frac{1}{2}\right)$  - ln  $(8)$  = 0  $\div$   $(2)$  $l \ln(10) = l \ln(2 \times 5) = l \ln(2) + l \ln(5)$ (1:الحل  $\approx 0.7 + 1.6 \approx 2.3$  $l \ln(25) = l \ln(5 \times 5) = l \ln(5^2) \approx 2l \ln(5) \approx 2 \times 1, 6 \approx 3, 2$  $l \ln(16) = l \ln(2 \times 2 \times 2 \times 2) = l \ln(2^4) = 4l \ln(2) \approx 4 \times 0.7 \approx 2.8$  $l \ln(125) = l \ln(5 \times 5 \times 5) = l \ln(5^3) = 3l \ln(5) \approx 4 \times 1, 6 \approx 6, 4$  $ln\left(\frac{2}{5}\right) = ln(2) - ln(5) \approx 0,7 - 1,6 \approx -0,9$   $ln\left(\frac{1}{5}\right) = -ln(5) \approx -1,6$ 

 $\mathbf{1}$ 

## <mark>Talamidi.com تم تحميل هذا الملف من موقع</mark>

$$
\ln(2\sqrt{5}) = \ln(2) + \ln(\sqrt{5}) = \ln(2) + \frac{1}{2}\ln(5) = 0,7 + 0,8 = 1,5
$$
\n
$$
2 \ln 4 + \ln \left(\frac{1}{2}\right) - \ln (8) = 0,727. (22)
$$
\n
$$
2 \ln 4 + \ln \left(\frac{1}{2}\right) - \ln (8) = 0,727. (22)
$$
\n
$$
2 \ln 4 + \ln \left(\frac{1}{2}\right) - \ln (8) = 0,727. (22)
$$
\n
$$
2 \ln 4 + \ln \left(\frac{1}{2}\right) - \ln (8) = 0,727. (22)
$$
\n
$$
2 \ln 4 + \ln \left(\frac{1}{2}\right) - \ln (8) = 0,727. (22)
$$
\n
$$
2 \ln 4 + \ln \left(\frac{1}{2}\right) - \ln (8) = \ln 2 - \ln (2) - \ln (2) = 0
$$
\n
$$
2 \ln (2) - \ln (2) = \ln (2) - \ln (2) = \ln (2) - \ln (2) = \ln (2) =
$$

 $\overline{\mathbf{c}}$  $\sqrt{ }$ 

## <mark>تم تحميل هذا الملف من موقع Talamidi.com</mark>

$$
f\left(\frac{1}{e}\right) \rightarrow f(e^{2}) \rightarrow f(e) \rightarrow f(1) \rightarrow 2
$$
\n
$$
\lim_{x \to e^{2}} f(x) \rightarrow 3
$$
\n
$$
\lim_{x \to e^{2}} f(x) \qquad \lim_{x \to 0} f(x) \qquad \lim_{x \to 0} f(x) \qquad \lim_{x \to 0} f(x) \qquad \lim_{x \to 0} f(x) \qquad \lim_{x \to 0} f(x) \qquad \lim_{x \to 0} f(x) \qquad \lim_{x \to 0} f(x) \qquad \lim_{x \to 0} f(x) \qquad \lim_{x \to 0} f(x) \qquad \lim_{x \to 0} f(x) \qquad \lim_{x \to 0} f(x) \qquad \lim_{x \to 0} f(x) \qquad \lim_{x \to 0} f(x) = \lim_{x \to 0} f(e) = \lim_{x \to 0} f(e) = \lim_{x \to 0} f(e) = \lim_{x \to 0} f(e) = \lim_{x \to 0} f(x) = \lim_{x \to 0} f(x) =
$$

 $\lim_{x\to\infty} f(x)$  أحسب  $\lim_{x\to\infty} f(x)$  أ $f(x)$  $[0, +\infty[$  أجوبة :1)مجموعة تعريف الدالة  $f$  هي  $f(e) = \ln(e) + e = 1 + e$  of (1) =  $\ln(1) + 1 = 0 + 1 = 1(2)$  $f(e^2) = \ln e^2 + e^2 = 2 \ln e + e^2 = 2 \times 1 + e^2 = 2 + e^2$  $f'(x)$ حساب $(3$  $f'(x) = \frac{1}{x} + 1 = \frac{1+x}{x}$  $\lim_{x\to\infty}f(x)=\lim_{x\to 0}h x+x=+\infty \text{ J} \lim_{x\to 0}f(x)=\lim_{x\to 0}h x+x=-\infty$ VI. اللوغاريةم العشري: تعريف:يرمز لدالة اللوغاريتم العشري ب: log و هي معرفة على ]∞+0,{  $(\forall x \in ]0,+\infty[): \log(x) \frac{\ln(x)}{\ln(10)}$ : كما يلي  $log(10) = 1$  ويحقق  $log(20)$  مثال: علما أن 3,0 =  $log(2)$  أحسب  $\log(20) = \log(2 \times 10) = \log(2) + \log(10)$  $= 0.3 + 1 = 1.3$ <u>خاصيات هامة لدالة اللوغاريتم العشري:</u>  $log(10) = 1$  و  $log(1) = 0$ .  $(\forall a > 0)(\forall b > 0)$ :  $\log(a \times b) = \log(a) + \log(b)$ . 2  $(\forall a > 0) : \log\left(\frac{1}{b}\right) = -\log(b)$  .3  $(\forall a > 0)(\forall b > 0) : \log\left(\frac{a}{b}\right) = \log(a) - \log(b)$  .4  $(\forall a > 0)(\forall n \in \mathbb{Z}) : \log(a^n) = n \log(a)$ .5  $(\forall n \in \mathbb{Z}) : \log(10^n) = n$  .6  $(\forall a \succ 0)(\forall b \succ 0)$ :  $\log(a) = \log(b) \Leftrightarrow a = b$ .  $(\forall a \succ 0)(\forall b \succ 0) : \log(a) \succ \log(b) \Leftrightarrow a \succ b$  .8 تعرين6:بسط وأحسب :  $A = \log(0.01) - \log(1000) + \log(10^6)$  $B = \log(10) + 2\log(100) + \log(10^4)$  $C = \log(4) + \log(25)$  $D = 1 + 2 \log 2 - \log (40)$  $E = \log(900) + 2\log(\frac{1}{3}) - 2$  $A = \log(10^{-2}) - \log(10^{3}) + \log(10^{6})$  الجو اب:  $A = -2\log(10) - 3\log(10) + 6\log(10)$  $A = -2 - 3 + 6 = 1$  $B = \log(10) + 2\log(100) + \log(10^4)$  $B=9$  ومنه  $B=1+2\log(10^2)+\log(10^4)=1+2\times2+4\log(10)=1+4+4$  $C = \log(4) + \log(25) = \log(4 \times 25) = \log(100)$  $C = \log(10^2) = 2 \log(10) = 2 \times 1 = 2$  $D = 1 + 2\log 2 - \log(40) = 1 + \log 2^{2} - (\log(4 \times 10))$  $D = 1 + l \log 2^2 - (l \log 4 + l \log 10) = 1 + l \log 4 - l \log 4 - l \log 10$  $D = 1 + l \log 4 - l \log 4 - 1 = 0$ E =  $\log (900) + 2 \log (\frac{1}{3}) - 2 = \log (9 \times 100) - 2 \log (3) - 2$  $E = \log 9 + \log 100 - 2 \log (3) - 2$  $E = 2 \log 10 - 2 = 2 \times 1 - 2 = 0$  $E = \log 3^2 + \log 10^2 - 2 \log (3) - 2 = 2 \log 3 + 2 \log 10 - 2 \log (3) - 2$ 

5

 $\frac{1}{\log(5)} = 0.7$  تعرين7:علما أن  $\log(3) = 0.47$  ا  $\log(300)$   $\Im \log(50)$   $\Im \log(\frac{1}{3})$   $\Im \log(\sqrt{5})$   $\Im \log(15)$   $\Im \log(15)$  $\log(15) = \log(5 \times 3) = \log(5) + \log(3) \approx 0.7 + 0.47 \approx 1.17$  : أجوبة  $\log(\sqrt{5}) = \frac{1}{2}\log(5) \approx \frac{1}{2} \times 0.7 \approx 0.35$  $\log\left(\frac{1}{3}\right) = -\log(3) \approx -0.47$  $\log(50) = \log(5 \times 10) = \log(5) + \log(10) \approx 0.7 + 1 \approx 1.7$  $\log(300) = \log(3 \times 100) = \log(3) + \log(100) \approx 0,47 + 2 \approx 2,47$